- **Frableaux à deux dimensions**<br>• Les langages de programmation permettent de déclarer des<br>• tableaux dans lesquels les valeurs ne sont pas repérées par une<br>• seule indice, mais par deux indices. **Tableaux à deux dimensions<br>
Introduction**<br>Les langages de programmation permettent de déclarer des<br>tableaux dans lesquels les valeurs ne sont pas repérées par une<br>seule indice, mais par deux indices.<br>Ces tableaux à deux d **Secule 11 Separation 11 Separation Secule indices.**<br>
• Les langages de programmation permettent de déclarer des<br>
tableaux dans lesquels les valeurs ne sont pas repérées par une<br>
seule indice, mais par deux indices.<br>
• Ce **Tableaux à deux<br>1.** Introduction<br>• Les langages de programmation<br>tableaux dans lesquels les valeurs
	-

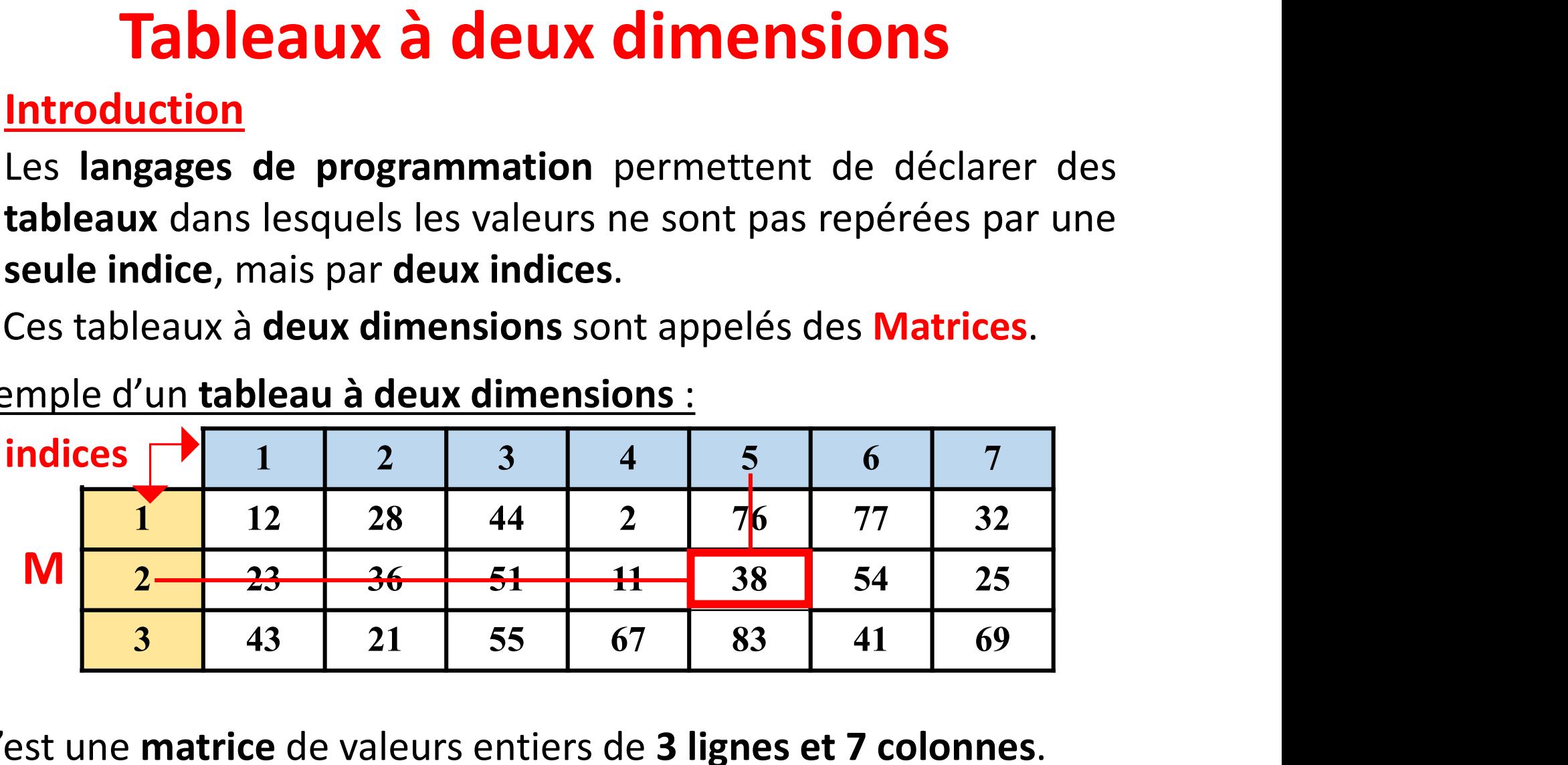

- C'est une matrice de valeurs entiers de 3 lignes et 7 colonnes.
- Les éléments du tableau sont repérés par leur numéro de ligne et leur numéro de colonne :  $M[2][5] = 38$

# **Tableaux à deu<br>2. <u>Déclarations</u><br>2. Déclarer un tableau à deux dime<br>4. Ve nom de la variable tableau** Tableaux à deux dimensions

**Tableaux à deux dimensions<br>2. <u>Déclarations</u><br>Pour déclarer un tableau à deux dimensions, il faut indiquer:<br>Ve nom de la variable tableau à 2 dimensions : Nom\_Tableau<br>Ve nombre maximum de Ligne: Nbligne**  $\checkmark$  Le nom de la variable tableau à 2 dimensions : Nom Tableau  $\checkmark$  Le nombre maximum de Ligne: Nbligne Le nombre maximum de Colonne: Nbcolonne  $\checkmark$  Le type de base des éléments du tableau. var declarer dir disked d'alect dirichistons), il nate indique :<br>
var Nom\_Tableau<br>
ver nombre maximum de Ligne: Nbligne<br>
ver nombre maximum de Colonne: Nbcolonne<br>
ver type de base des éléments du tableau.<br>
ver Nom\_Tableau

### Syntaxe :

ou bien √Le nombre maximum de Colonne: Nbcolonne<br>√Le type de base des éléments du tableau.<br>Var Nom\_Tableau : tableau [1...Nbligne, 1...Nbcolonne] de type\_éléments<br>ou bien<br>Var Nom\_Tableau : tableau [Nbligne, Nbcolonne] de type\_élé

# **Tableaux à deux dimensions<br>Exemple de déclaration :<br>Var M : tableau[1..3, 1..4] d'entiers**  $\begin{array}{|l|l|}\n\hline\nM_{\text{est une variable tableau à}} & 1\n\end{array}$ **Tableaux à deux dimension<br>Exemple de déclaration :<br>Var M : tableau[1..3, 1..4] d'entiers 1 2<br>M est une variable tableau à 1 deux dimensions de 3 lignes 2** Tableaux à deux dimensions

M est une variable tableau à deux dimensions de 3 lignes 2 et 4 colonnes

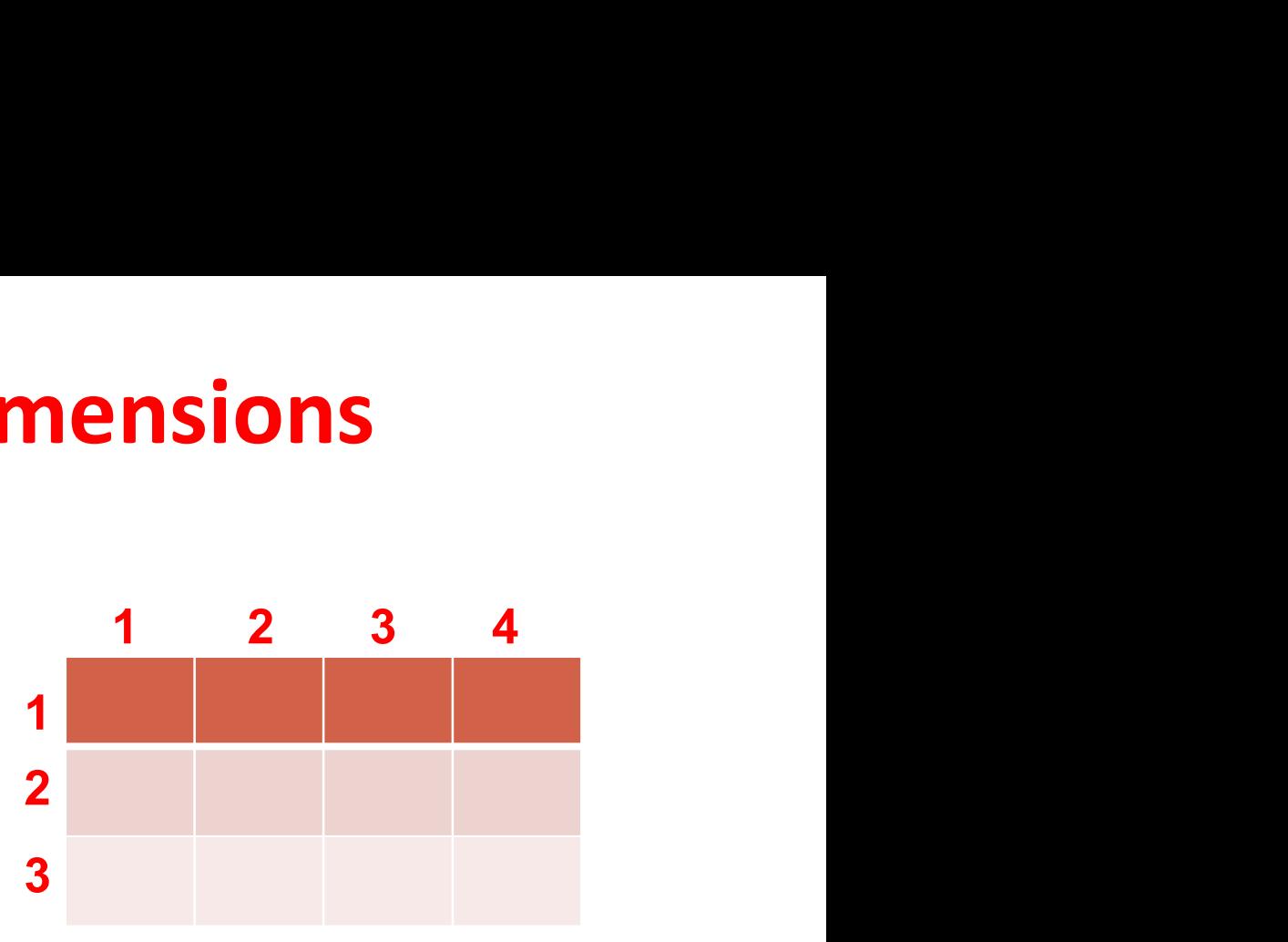

### Espace mémoire réservé

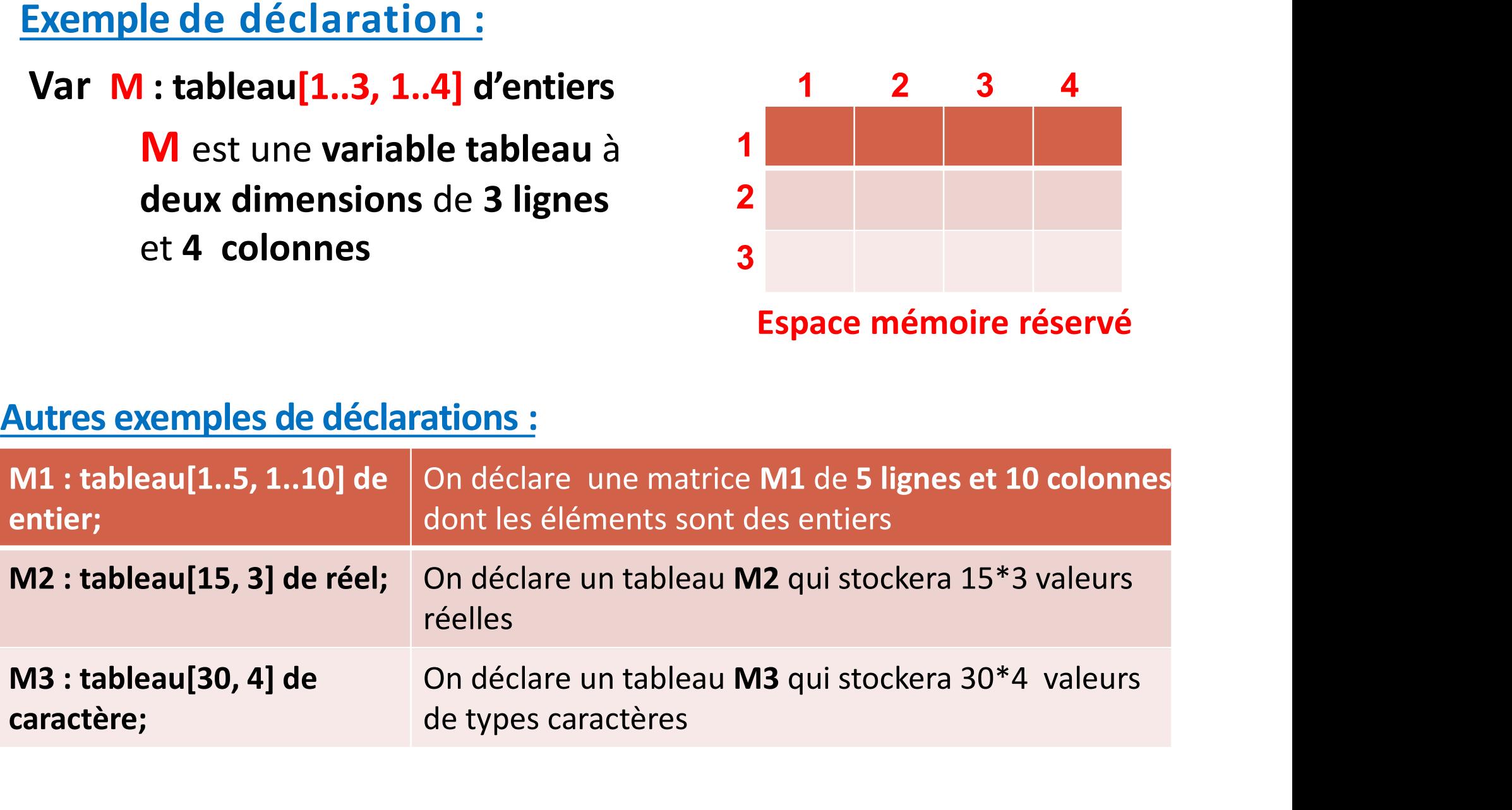

# **Tableaux à deux dimensions<br>3. Accès aux composantes d'un tableau à deux dimensions<br>L'objectif de la déclaration est de réserver un espace mémoire<br>nécessaire pour stocker les éléments du tableau ligne par ligne. Tableaux à deux dimensions<br>L'objectif de la déclaration est de réserver un espace mémoire<br>nécessaire pour stocker les éléments du tableau ligne par ligne.<br>Pour accéder à un élément d'un tableau à deux dimensions, on écrit Tableaux à deux dimensions**<br> **Exercise aux composantes d'un tableau à deux dimensions**<br>
L'objectif de la déclaration est de réserver un espace mémoire<br>
nécessaire pour stocker les éléments du tableau ligne par ligne.<br>
Pou **Tableaux à deux dimensions**<br> **Explorer : Accès aux composantes d'un tableau à deux dimensions<br>
L'objectif de la déclaration est de réserver un espace mémoire<br>
nécessaire pour stocker les éléments du tableau ligne par lign Tableaux à deux dimer**<br> **Exerces aux composantes d'un tableau à det<br>
L'objectif de la déclaration est de réserver un<br>
nécessaire pour stocker les éléments du tableau<br>
Pour accéder à un élément d'un tableau à deux d<br>
Nom\_t**

Nom\_tableau[Numéro\_ligne, Numéro\_Colonne]

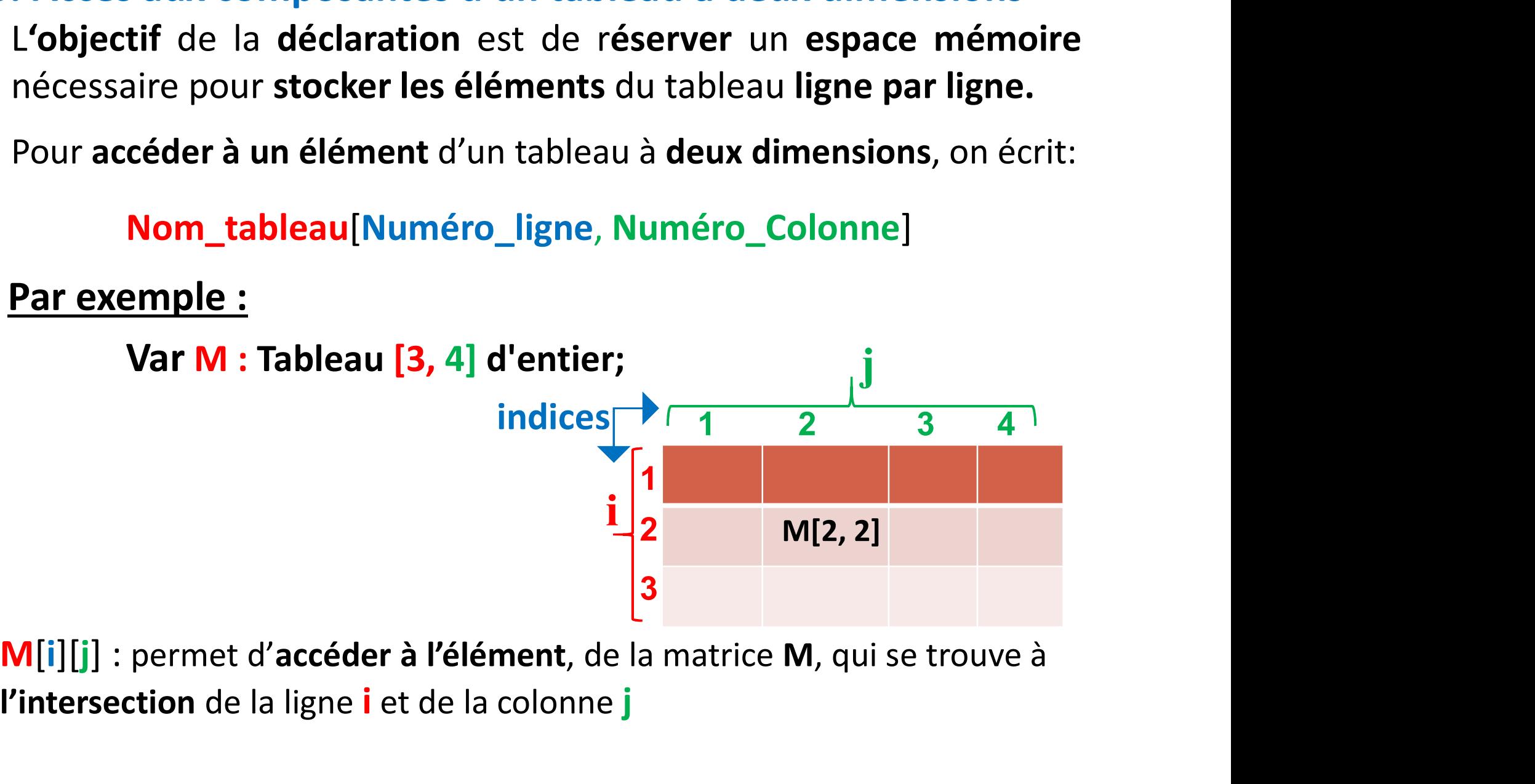

l'intersection de la ligne i et de la colonne j

### Exemple :

Avec la déclaration suivante:

### Var M: tableau[5, 7] d'entiers;

On définit un tableau M de 5\*7 éléments :

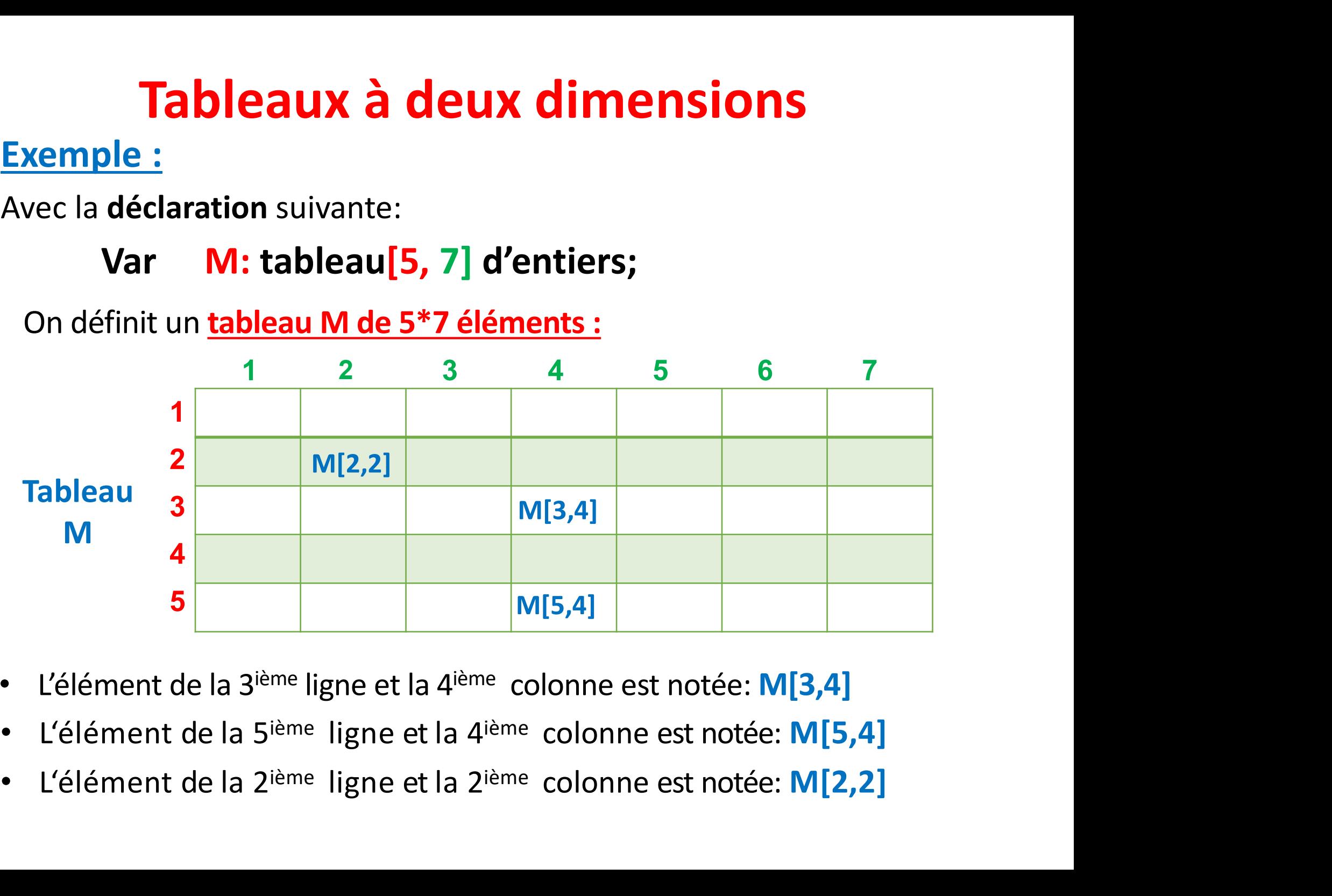

- L'élément de la 3<sup>ième</sup> ligne et la 4<sup>ième</sup> colonne est notée: M[3,4]
- 
- 

# Exercice 1 : **Tableaux à deux dimensions<br>
xercice 1 :<br>Écrire un algorithme qui remplit un tableau de 6x13, avec des zéros.<br>Algorithme tableau\_Exo1;<br>Var** Tableaux à deux dimensions

```
Algorithme tableau Exo1;
```
Var

```
i, j : entier;
```

```
T : tableau[6, 13] d'entiers;
```
Début

```
Pour i ← 1 à 6 faire
            rithme qui remplit un tableau de 6x13,<br>ne tableau_Exo1;<br>entier;<br>bleau[6, 13] d'entiers;<br>r i ← 1 à 6 faire<br>Pour j ← 1 à 13 faire<br>T[i, j] ← 0;<br>FinPour j
                           T[i, j] \leftarrow 0;ne tableau_Exo1;<br>entier;<br>bleau[6, 13] d'entiers;<br>r i ← 1 à 6 faire<br>Pour j ← 1 à 13 faire<br>| T[i, j] ← 0;<br>FinPour j<br>Pour i
 j : entier;<br>∙: tableau[6, 13] d'entiers;<br>ut<br>Pour i ← 1 à 6 faire<br>Pour j ← 1 à 13 faire<br>Γ[i, j] ← 0;<br>FinPour j<br>FinPour i<br>e principe que dans un tableau à une dimensic
```
### Fin

Le même principe que dans un tableau à une dimension, sauf qu'ici le balayage requiert deux boucles imbriquées, au lieu d'une seule boucle.

### Exercice 2 :

Quel résultat produira cet

**Exercice 2 :**<br>
Quel résultat produira cet<br>
algorithme ?<br>
Cet algorithme remplit et<br>
un tableau de 2x3, de la<br>
manière suivante:<br> **X[1, 1] = 1**<br> **X[1, 2] = 2** 

 $X[1, 1] = 1$  $X[1, 2] = 2$  $X[1, 3] = 3$  $X[2, 1] = 4$  $X[2, 2] = 5$  $X[2, 3] = 6$ 

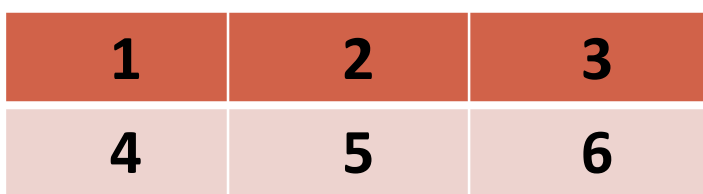

```
Tableaux à deux dimer<br>
Exercice 2 :<br>
Quel résultat produira cet<br>
algorithme ?<br>
Cet algorithme remplit et<br>
Let algorithme remplit et<br>
Un tableau de 2x3 de la limitation
                                                                                                                  Algorithme tableau_Exo2;
                                                                                                                         Var
                                                                                                                                  i, j, val : entier;
                                                                                                                                  X : tableau[2, 3] d'entiers;
                                                                                                                           Début
                                                                                                                                           Val \leftarrow 1;
                                                                                                                                            nne tableau_Exo2;<br>
wal : entier;<br>
tableau[2, 3] d'entiers;<br>
ut<br>
Val \leftarrow 1;<br>
Pour i \leftarrow 1 à 2 faire<br>
Pour j \leftarrow 1 à 3 faire<br>
X[i, j] \leftarrow Val;<br>
Val 6 Martial
                                                                                                                                                     Pour j \leftarrow 1 à 3 faire
                                                                                                                                                                 X[i, i] \leftarrow \text{Val};Val \leftarrow Val + 1;FinPour j
                                                                                                                                              var : entier,<br>
tableau[2, 3] d'entiers;<br>
t<br>
/al \leftarrow 1;<br>
Pour i \leftarrow 1 à 2 faire<br>
Pour j \leftarrow 1 à 3 faire<br>
X[i, j] \leftarrow Val;<br>
Val \leftarrow Val + 1;<br>
FinPour j<br>
FinPour i<br>
<b>Pour i \leftarrow 1 à 2 faire<br>
Pour j \leftarrow 1 à 
                                                                                                                                              dablead[2, 5] d'entiers,<br>
t<br>
Val ← 1;<br>
Pour i ← 1 à 2 faire<br>
X[i, j] ← Val;<br>
Val ← Val + 1;<br>
FinPour i<br>
FinPour i<br>
Pour i ← 1 à 2 faire<br>
Pour j ← 1 à 3 faire<br>
Ecrire (X[i, j]);
                                                                                                                                                          Pour j \leftarrow 1 à 3 faire
                                                                                                                                                                          Ecrire (X[i, j]);
                                                                                                                                                           Pour j \leftarrow 1 à 3 faire<br>
X[i, j] \leftarrow Val;<br>
Val \leftarrow Val + 1;<br>
inPour j<br>
Your i<br>
r i \leftarrow 1 à 2 faire<br>
Pour j \leftarrow 1 à 3 faire<br>
Ecrire (X[i, j]);<br>
FinPour j
                                                                                                                                              Four j ∈ 1 a 3 taile<br>
X[i, j] ∈ Val;<br>
Val ∈ Val + 1;<br>
FinPour j<br>
FinPour i<br>
Pour j ∈ 1 à 2 faire<br>
Pour j ∈ 1 à 3 faire<br>
Ecrire (X[i, j]);<br>
FinPour j<br>
FinPour j
                                                                                                                             Fin
Frableaux à deux dimensions<br>
Exercice 2 :<br>
Quel résultat produira cet<br>
algorithme ?<br>
Cet algorithme remplit et<br>
Cet algorithme remplit et<br>
un tableau de 2x3, de la<br>
Pour i ← 1 à 2 faire<br>
manière suivante:<br>
Pour i ← 1 à 2
Exercice 2 :<br>
Cuel résultat produira cet<br>
algorithme tableau_Exo2;<br>
Quel résultat produira cet<br>
algorithme ?<br>
Cet algorithme remplit et<br>
Cet algorithme remplit et<br>
un tableau de 2x3, de la<br>
manière suivante:<br>
X[1, 1] = Find Solution 1<br>
1 2 3 5<br>
1 2 3 5<br>
1 2 3 5<br>
1 2 3 5<br>
1 2 3 5<br>
1 2 3 5<br>
1 2 3 FinPour i<br>
5 6 Fin<br>
1 2 3 FinPour i<br>
FinPour i<br>
5 6 Fin<br>
1 FinPour i<br>
1 FinPour i<br>
1<br>
1 FinPour i<br>
1<br>
1<br>
1<br>
1<br>
1<br>
1<br>
5 6<br>
FinPour i<br>
FinPour i<br>

               4 5 6
```
Fin

### Exercice 3 :

# Quel résultat produira cet **Tableaux à deux dimensions de la produit de la produit de la produit de la produit de la produit de la produit<br>Cet algorithme ?<br>Cet algorithme remplit de la produit de la produit de la produit de la produit de la produit<br>**

 $T[0, 0] = 0$  $T[0, 1] = 1$  $T[1, 0] = 1$  $T[1, 1] = 2$  $T[2, 0] = 2$  $T[2, 1] = 3$  $T[3, 0] = 3$  $T[3, 1] = 4$ 

Algorithme tableau Exo3; Var k, m: entier; T : tableau[4, 2] d'entiers; Début Pour  $k \leftarrow 0$  à 3 faire Pour  $m \leftarrow 0$  à 1 faire  $T[k, m] \leftarrow k+m;$ tableau\_Exo3;<br>ntier;<br>eau[4, 2] d'entiers;<br>r k ← 0 à 3 faire<br>**Pour** m ← 0 à 1 faire<br>T[k, m] ← k+m;<br>FinPour m<br>our k<br>r k ← 0 à 3 faire mie tableau\_Lxos,<br>
n: entier;<br>
tableau[4, 2] d'entiers;<br> **it**<br> **Pour** k  $\leftarrow$  0 à 3 faire<br> **Pour** m  $\leftarrow$  0 à 1 faire<br>  $T[k, m] \leftarrow k+m;$ <br>
FinPour k<br> **Pour** k  $\leftarrow$  0 à 3 faire<br> **Pour** m  $\leftarrow$  0 à 1 faire Pour  $k \leftarrow 0$  à 3 faire Pour  $m \leftarrow 0$  à 1 faire Ecrire (T[k, m]);  $k \leftarrow 0$  à 3 faire<br> **Pour** m  $\leftarrow 0$  à 1 faire<br>
T[k, m]  $\leftarrow$  k+m;<br>
FinPour m<br>
our k<br>  $k \leftarrow 0$  à 3 faire<br> **Pour** m  $\leftarrow 0$  à 1 faire<br> **Ecrire** (T[k, m]);<br>
FinPour m<br>
our k **Pour**  $m \leftarrow 0$  à 1 faire<br> **Pour**  $m \leftarrow 0$  à 1 faire<br> **FinPour m<br>
FinPour k<br>
<b>Pour** k  $\leftarrow 0$  à 3 faire<br> **Pour**  $m \leftarrow 0$  à 1 faire<br> **Ecrire** (T[k, m]);<br>
FinPour m<br>
FinPour k **Exercice 3 :<br>
Cuel résultat produira cet**<br> **Cet algorithme remplit**<br>
Cet algorithme remplit<br>
Cet affiche un tableau 4x2<br>
de la manière suivante:<br>
Text and Text of the Canadière suivante:<br>
Pour k ← 0 **Exercice 3 :<br>
Exercice 3 :<br>
Quel résultat produira cet**<br>
algorithme ?<br>
Cet algorithme remplit<br>
Cet algorithme remplit<br>
et affiche un tableau 4x2<br>
de la manière suivante:<br>
T[0, 0] = 0<br>
T[0, 0] = 0<br>
T[0, 0] = 0<br>
Pour m  $\left$ **Exercice 3 :**<br>
Quel résultat produira cet<br>
algorithme ?<br>
Cet algorithme remplit<br>
Cet algorithme remplit<br>
et affiche un tableau 4x2<br>
de la manière suivante:<br>
T[0, 0] = 0<br>
T[0, 1] = 1<br>
T[1, 0] = 1<br>
T[1, 0] = 1<br>
T[1, 0] = 1<br> empiit<br>
au 4x2<br>
T: tableau[4, 2] d'entiers<br> **Début<br>
Pour**  $k \leftarrow 0$  à 3 faire<br> **Pour**  $m \leftarrow 0$  à 1 fait<br>  $T[k, m] \leftarrow k+1$ <br>
FinPour m<br>
FinPour k<br> **Pour**  $k \leftarrow 0$  à 3 faire<br> **0**<br> **1**<br> **1**<br> **2**<br> **1**<br> **2**<br> **5**<br> **1**<br> **1**<br> **1**<br> **1** Pour  $k \leftarrow 0$  à 3 faire<br>
Pour  $m \leftarrow 0$  à 1 faitheas<br>
Fin Pour m<br>
Fin Pour m<br>
Fin Pour m<br>
Fin Pour m<br>
Fin Pour m<br>
Pour m<br>  $\leftarrow 0$  à 1 faitheas<br>
Pour m<br>
Fin Pour m<br>  $\leftarrow 0$  à 1 f<br>
Fin Pour m<br>
Fin Pour m<br>  $\leftarrow 0$  à 1 f<br>
Ecr Pour  $k \leftarrow 0$  a 3 taire<br>
Pour  $m \leftarrow 0$  à 1 fa<br>  $T[k, m] \leftarrow k+1$ <br>
FinPour m<br>
FinPour k<br>
Pour  $k \leftarrow 0$  à 3 faire<br> **0**<br> **1**<br> **2**<br> **2**<br> **2**<br> **5**<br> **2**<br> **2**<br> **5**<br> **2**<br> **5**<br> **1**<br> **2**<br> **5**<br> **1**<br> **1**<br> **2**<br> **5**<br> **1**<br> **1**<br> **1**<br> **1**<br> **1** 3 4

### Exercice 4 :

permettant d'initialiser et d'afficher le tableau à deux dimension suivant:

```
1 2 3 4 5 6 7 8<br>9 10 11 12 13 14 15 16<br>porithme exercice4;
Exercice 4 :<br>
Ecrire un algorithme<br>
permettant d'initialiser<br>
et d'afficher le tableau à Algorithme exercice4;<br>
et d'afficher le tableau à Var<br>
deux dimension suivant: The tableau 12 81 d'entier:
                                                                       Algorithme exercice4;
                                                                                     Var
                                                                                             T : tableau[2, 8] d'entier; 
                                                                                               val, i, j : entier;
                                                                                       Début<br>// initialisation du tableau de 2*8 valeur
                                                                                              2 3 4 5 6 7 8<br>
10 11 12 13 14 15 16<br>
hme exercice4;<br>
r<br>
T: tableau [2, 8] d'entier;<br>
val, i, j : entier;<br>
but<br>
// initialisation du tableau de 2*8 valeur<br>
val \leftarrow 1;<br>
Pour i \leftarrow 1 à 2 faire<br>
Pour i \leftarrow 1 à 8 faire
                                                                                             val \leftarrow 1;Pour i \leftarrow 1 à 2 faire
                                                                                                              Pour j \leftarrow 1 à 8 faire
                                                                                                                            T[i,j] \leftarrow \text{val};val \leftarrow val+1;
                                                                                                                leau[2, 8] d'entier;<br>j : entier;<br>ialisation du tableau de 2*8 valeur<br>1;<br>← 1 à 2 faire<br>Pour j ← 1 à 8 faire<br>i ← 1 à 2 faire<br>i ← 1 à 2 faire<br>Pour j ← 1 à 8 faire
                                                                                                F : tableau[2, 8] d'entier;<br>
val, i, j : entier;<br>
but<br>
// initialisation du tableau de 2*8 valeur<br>
val <del>(-</del> 1;<br>
Pour i < 1 à 2 faire<br>
Pour j < 1 à 8 faire<br>
T[i,j] < val;<br>
val < val+1;<br>
FinPour j<br>
FinPour i<br>
Pour i
                                                                                                Pour i \leftarrow 1 à 2 faire
                                                                                                              Pour j \leftarrow 1 à 8 faire
                                                                                                                              Ecrire(T[i,j]); 
                                                                                                              1;<br>
i \leftarrow 1 à 2 faire<br>
Pour j \leftarrow 1 à 8 faire<br>
T[i,j] \leftarrow val;<br>
val \leftarrow val+1;<br>
FinPour j<br>
i \leftarrow 1 à 2 faire<br>
Pour j \leftarrow 1 à 8 faire<br>
Ecrire(T[i,j]);<br>
FinPour j<br>
var i
                                                                                                Pour j \leftarrow 1 à 2 faire<br>
Pour j \leftarrow 1 à 8 faire<br>
T[i,j] \leftarrow \text{val};<br>
val \leftarrow \text{val}+1;<br>
FinPour i<br>
FinPour i<br>
Pour i \leftarrow 1 à 2 faire<br>
Pour j \leftarrow 1 à 8 faire<br>
Ecrire(T[i,j]);<br>
FinPour j<br>
FinPour i
                                                                                         Finally, the contract of the contract of the contract of the contract of the contract of the contract of the c
```
# **Tableaux à deux dime<br>Exercice 5 :<br>Ecrire un algorithme qui permet de :<br>Saisir les données d'un tableau T à d** Tableaux à deux dimensions

- **Tableaux à deux dimensions<br>
ercice 5 :<br>
Ecrire un algorithme qui permet de :<br>
 saisir les données d'un tableau T à deux dimensions de 10<br>
lignes et 4 colonnes, Tableaux à deux dimensions<br>
encice 5 :<br>
Ecrire un algorithme qui permet de :<br>
• saisir les données d'un tableau T à deux dimensions de 10<br>
• calculer la somme, le produit et la moyenne des données saisi Tableaux à deux dimens**<br>
ice 5 :<br>
ire un algorithme qui permet de :<br>
saisir les données d'un tableau T à deux<br>
lignes et 4 colonnes,<br>
calculer la somme, le produit et la moyenne<br>
afficher les résultats du calcul sur l'écr **Francice 5 :<br>
Francice 5 :<br>
Ecrire un algorithme qui permet de :<br>
• saisir les données d'un tableau T à deux dimensions de 10<br>
• lignes et 4 colonnes,<br>
• calculer la somme, le produit et la moyenne des données saisi<br>
• af Francice 5 :**<br> **Francice 5 :**<br> **Ferire un algorithme qui permet de :**<br>
• saisir les données d'un tableau T à deux dimensions de 10<br>
lignes et 4 colonnes,<br>
• calculer la somme, le produit et la moyenne des données saisi<br>
•
- 
- 

Algorithme tableau deuxD Exo5; Var T : tableau[10, 4] de réels; i, j : entier; S, prod, M : réel; Début // Saisie des éléments du tableau Pour i  $\leftarrow$  1 à 10 faire Pour  $j \leftarrow 1$  à 4 faire Ecrire("entrer l'élément T", i, j); Lire $(T[i, j])$ ; FinPour j FinPour i // affichage des éléments du tableau Pour i  $\leftarrow$  1 à 10 faire Pour  $j \leftarrow 1$  à 4 faire Ecrire(T[i, j]); FinPour j FinPour i

// calculer la somme, le produit et la moyenne et afficher les résultats<br>S ← 0;<br>rred ← 1;  $\begin{aligned} \mathcal{V} & \mathit{c} \mathit{a} \mathit{c} \mathit{u} \mathit{b} \mathit{c} \mathit{b} \mathit{c} \mathit{d} \mathit{c} \mathit{b} \mathit{d} \mathit{c} \mathit{b} \mathit{d} \mathit{c} \mathit{b} \mathit{c} \mathit{c} \mathit{d} \mathit{c} \mathit{c} \mathit{c} \mathit{c} \mathit{c} \mathit{c} \mathit{c} \mathit{c} \mathit{c} \mathit{c} \mathit{c} \mathit{c} \mathit{c} \mathit{c} \mathit$  $\begin{aligned} &\text{(calculate la some, le produit et la moyenne)}\\ &\in \text{ 0;}\\ &\text{out i } \in \text{ 1 à 10 faire}\\ &\text{Pour j } \in \text{ 1 à 4 faire}\\ &\text{S } \in \text{S+T[i,j]};\\ &\text{and } \in \text{mod*T[i,i]}. \end{aligned}$ 

 $S \leftarrow 0$ ;

 $prod \leftarrow 1;$ 

 $S \leftarrow S+T[i,j];$ 

prod  $\leftarrow$  prod\*T[i,j];  $\leftarrow$  0;<br>
od  $\leftarrow$  1;<br>
our j  $\leftarrow$  1 à 4 faire<br>
Pour j  $\leftarrow$  1 à 4 faire<br>  $S \leftarrow S+T[i,j];$ <br>
prod  $\leftarrow$  prod\*T[i,j];<br>
FinPour j<br>
nPour i<br>
M  $\leftarrow$  S/40; //40 est le nombre d'éle

prod  $\leftarrow$  1;<br>
Pour i  $\leftarrow$  1 à 10 faire<br>
Pour j  $\leftarrow$  1 à 4 faire<br>  $S \leftarrow S+T[i,j];$ <br>
prod  $\leftarrow$  prod\*T[i,j];<br>
FinPour j<br>
FinPour i<br>  $M \leftarrow S/40;$  //40 est le nombre d'<br>
Ecrire("la somme des éléments du tab i ← 1 à 10 faire<br>
ur j ← 1 à 4 faire<br>
S ← S+T[i,j];<br>
prod ← prod\*T[i,j];<br>
Pour j<br>
M ← S/40; //40 est le nombre d'éléments du tableau=10\*4<br>
Ecrire("la somme des éléments du tableau est S=", S);<br>
Ecrire("le produit des élém i ← 1 à 10 faire<br>ur j ← 1 à 4 faire<br>S ← S+T[i,j];<br>prod ← prod\*T[i,j];<br>Pour j<br>M ← S/40; //40 est le nombre d'éléments du tableau=10\*4<br>Ecrire("la somme des éléments du tableau est S= ", S);<br>Ecrire("le produit des éléments d Ecrire("la somme des éléments du tableau est S=", S); ur j ∈ 1 à 4 faire<br>
S ∈ 5+T[i,j];<br>
prod ∈ prod\*T[i,j];<br>
Pour j<br>
M ∈ S/40; //40 est le nombre d'éléments du tableau=10\*4<br>
Ecrire("la somme des éléments du tableau est prod= ", prod);<br>
Ecrire("le produit des éléments du tab S ← S+T[i,j];<br>prod ← prod\*T[i,j];<br>Pour j<br>M ← S/40; //40 est le nombre d'éléments du tableau=10\*4<br>Ecrire("la somme des éléments du tableau est S= ", S);<br>Ecrire("le produit des éléments du tableau est prod= ", prod);<br>Ecrir

Ecrire ("le produit des éléments du tableau est prod=", prod); Ecrire("la moyenne des éléments du tableau est M= ", M);

Fin

- 
- ération de transposition consiste à inver<br>
effectuant une symétrie par rapport à la<br>  $M$   $1$   $2$   $3$   $M$ <sup>t</sup>  $4$   $5$   $6$   $7$   $8$   $9$ <br> **rithme Transposition;**<br> **r**<br> **i, j, X** : entier;<br> **ibut**<br> **P Transposition dune matrice carrée<br>• Une matrice** carrée est une matrice à **n lignes** et **n colonnes**.<br>• L'opération de transposition consiste à inverser les lignes et les ce **Transposition dune matrice carrée<br>• Une matrice carrée est une matrice à n lignes et n colonnes.<br>• L'opération de transposition consiste à inverser les lignes et les colonnes<br>en effectuant une symétrie par rapport à la di Example 3 and 1 and 1 and 1 and 1 and 1 and 1 and 1 and 1 and 1 and 1 and 1 and 1 and 1 and 1 and 1 and 1 and 1 and 1 and 1 and 1 and 1 and 1 and 1 and 1 and 1 and 1 and 1 and 1 and 1 and 1 and 1 and 1 and 1 and 1 and 1 IME MARTICE CALLET CALLET AND ART ANNUST A CONSERVERT AND A CONSERVERT AND A CONSERVERT AND A CONSERVERT A CONSERVERT A CONSERVERT A CONSERVERT A CONSERVERT A CONSERVERT A CONSERVERT A CONSERVERT A CONSERVERT A CONSERVERT Internatrice carrée**<br>
Tée est une matrice à **n lignes** et **n colonnes**.<br>
Transposition consiste à inverser les lignes et le<br>
Transposition;<br>
Transposition;<br>
Transposition;<br>
Transposition; **Ine matrice carrée**<br>
Tée est une matrice à **n lignes** et **n colonnes**.<br>
Transposition consiste à inverser les lignes et le<br>
Te symétrie par rapport à la diagonale de la m<br> **1** 2 3 M<sup>t</sup> 1 4 7<br> **2** 5 8<br> **7** 8 9<br> **1** 3 6 9<br>

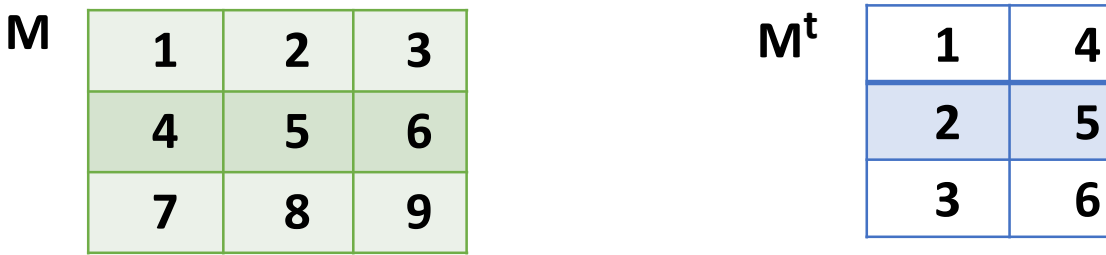

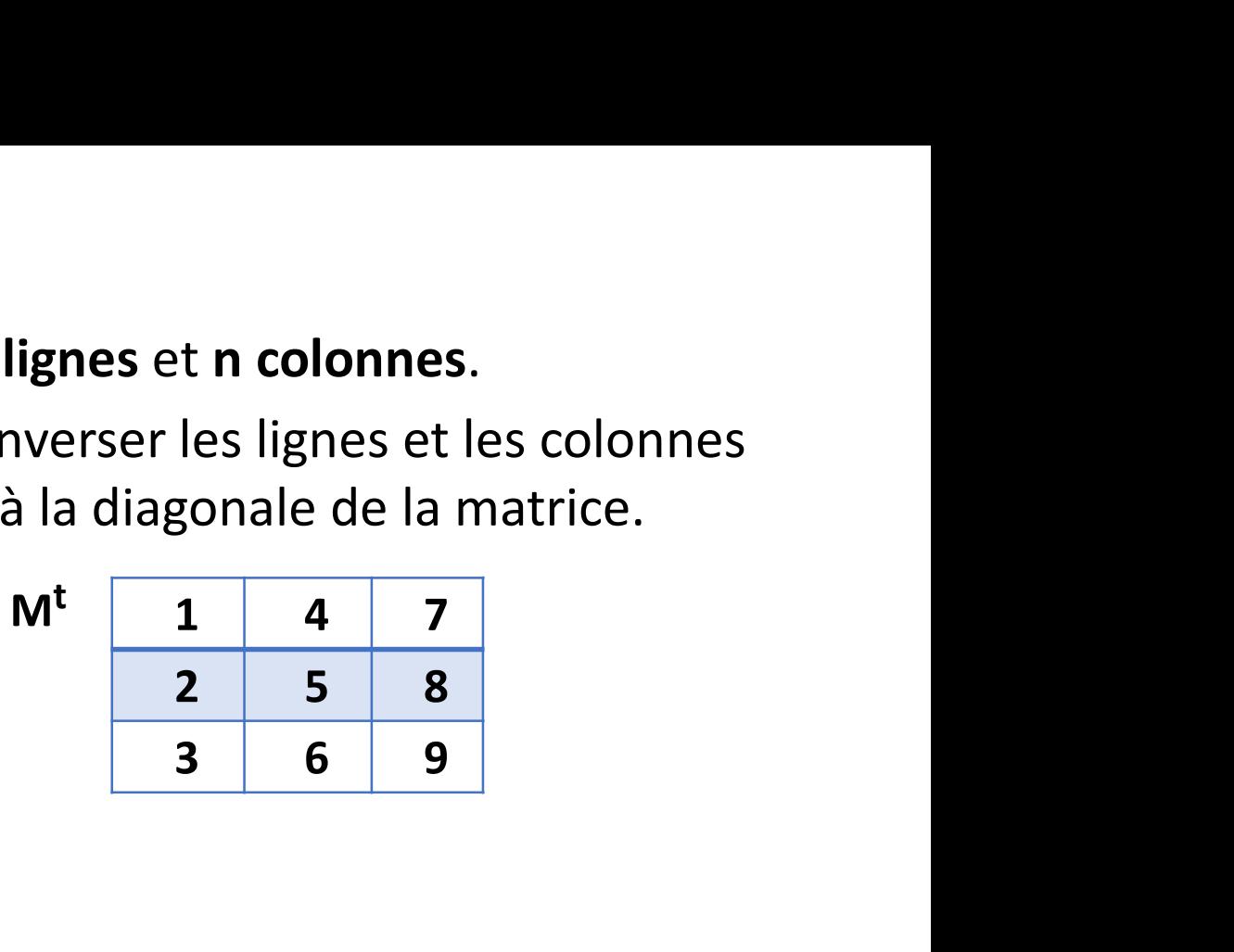

Algorithme Transposition;

Var

### Début

```
Pour i de 1 à n faire
                Pour j de (i+1) à n faire
                             X \leftarrow M[i,j];M[i,j] \leftarrow M[j,i];M[i,i] \leftarrow X;Fittime Transposition;<br>
r<br>
i, j, X : entier;<br>
ibut<br>
Pour i de 1 à n faire<br>
Pour j de (i+1) à n faire<br>
X \leftarrow M[i,j];<br>
M[i,j] \leftarrow M[j,i];<br>
M[j,i] \leftarrow X;<br>
FinPour j<br>
FinPour i<br>
Fin<br>
Pour i
Var<br>
i, j, X : entier;<br>
Début<br>
Pour i de 1 à n faire<br>
Pour j de (i+1) à n faire<br>
X \leftarrow M[i,j];<br>
M[i,j] \leftarrow M[j,i];<br>
M[j,i] \leftarrow X;<br>
FinPour j<br>
FinPour i
```

```
Pour i \leftarrow 1 à n faire
       Pour j \leftarrow 1 à n faire
            Ecrire(T[i,j]);
       FinPour j
    FinPour i 
Fin
```